Report Painter [Manual](http://a.mydocsworld.com/b.php?q=Report Painter Manual) >[>>>CLICK](http://a.mydocsworld.com/b.php?q=Report Painter Manual) HERE<<<

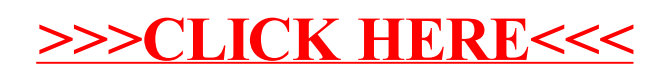